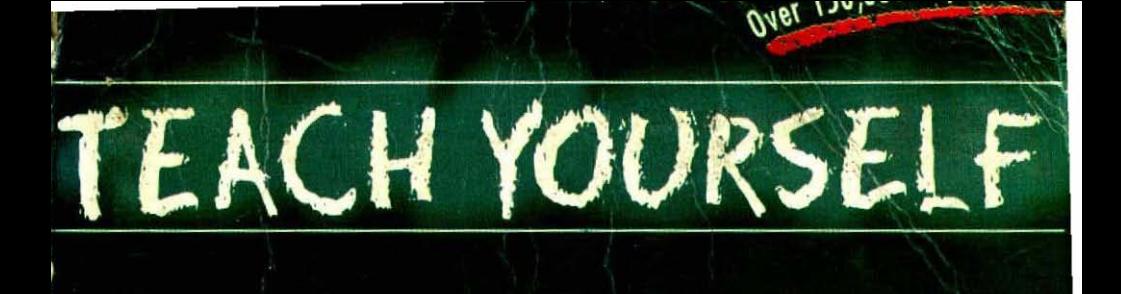

"Herb Schildt tells his **programmers what they want and need to know·**  simply, clearly, concisely, and authoritatively.<sup>"</sup>

**,** *ACM Computing Reviews* 

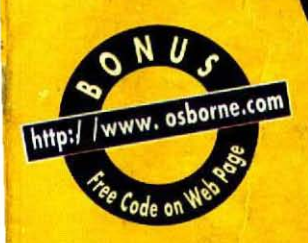

### The Most Successful and Proven Method of Learning C

Third

Edition

· Master all C fundamentals · Build your skills with hundreds of examples and exercises • Take charge of advanced features and techniques

> Than 1.5 M ore

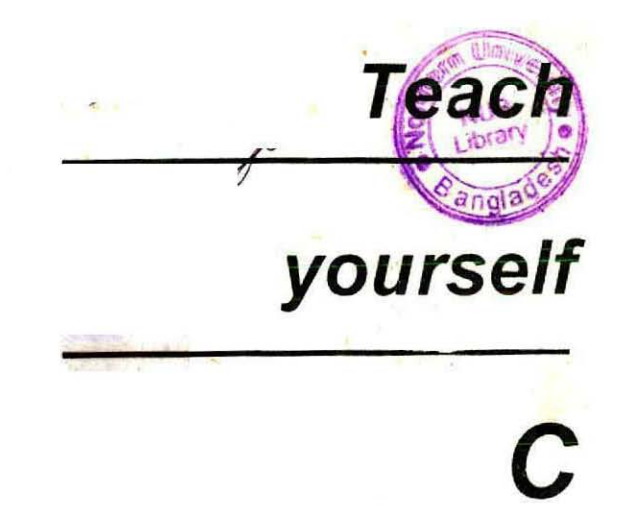

## **Third Edition**

**Herbert Schildt** 

# **DITION-2003-2004**

 $\sim$ 

Osborne McGraw-Hill Berkeley New York St. Louis San Francisco Auckland Bogota Hamburg London. Jand Mexico City<br>Milan Montreal New Delhi Panania City Paris Sao Paulo Singapore S<sub>o</sub>uriey Tokyo Toronto

 $\mu$   $\rightarrow$   $\mu$   $\approx$   $\mu$   $\approx$   $\mu$ on This

 $\mathcal{A}$ 

i,

Publisher **Brandon A. Nordin** 

> I ditor-hi-Chief **Scott Rogers**

**Acquisitions Editor Wendy Rinaldi** 

> **Project Editor Heidi Poulin Ann Sellers**

**Technical Editor** 

**Gregg Guntle** 

Copy Editor

**Erik Van Eaton** 

#### Proofreader

Karen Mead

#### Indever

**Sheryl Schildt Computer Designers** 

> Roberta Steele **Sylvia Brown**

Illustrior Roberta Steele

**Series Design** Peter Hancik

Oshorne McGraw-HILL. 2600 Tenth Street. Berkeley, California 94710  $1.51$ 

For information on translations or book distributors outside U.S.A. or to arrange bulk purchase discounts for sales. Promotions, premiums, or fundraisers, plicase contact Osborne MC Graw-Hill at the above address.

Copyright " 1997 by The McGraw-Hill Companies. All Ri

reserved, printer at the Fited States of America. Except as permitted under the Copyright Act of 1996, no part of this publication may be reproduced or distributed in any form of

any means, or stored in a database or retrieval system, with The prior written permission of the publisher, with the exception that the program listings may be entered, stored. executed in

a computer system, but they may not be reproduced for publication

4567890 DOC 99

#### ISBN 0-07-882311-0

Information has been obtained by Osporne/MCGraw-MCG Hill from sources believed to be reliable. However, becaus the possibility of human or mechanical error by our sou-Osborne Megraw-Hill, or others. Oshorne McGraw-Hill not guarantee the accuracy, adequacy, or completeess of information and is not responsible for av cirors or omission the results obtained from use of such information.

### **About the Author**

Herbert Schildt is the world's leading programmig author. He is an authority on the C and C .: Languages, a master Windows programmer, and an expert on Java. His programming books have sold early two million copies worldwide and have been translated Ito all major foreign languages. He is the author of numerous best-sellers, including c: The Complete Reference, C++: The Complete Reference. C++ from the Ground Up, FMC programming from the Ground Up. Windows 95 Programming in C and C++. Windows NT 4 Programming form the Ground Up, and many others. He is also a member of both the ANSI C and  $C_{\tau+}$  standardization committees.

### Contents

Proface, xi<br>for Further Study, xvii

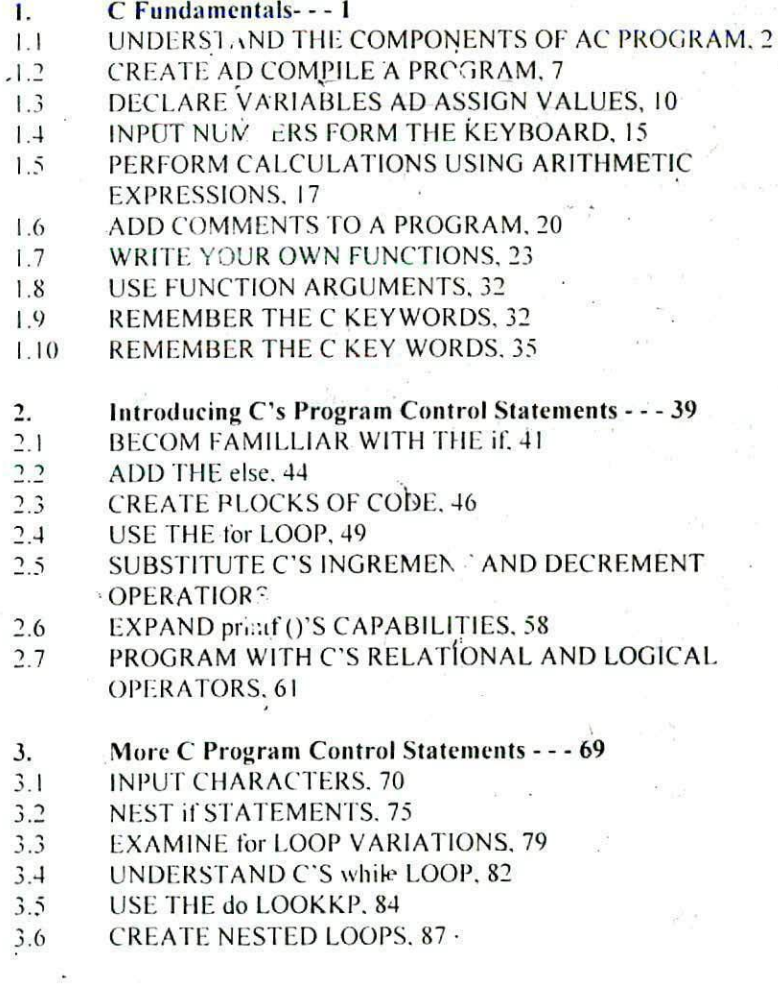

- USE break TO SXIT A LOOP. 89  $3.7$
- KNOW WHEN TO SUE THE continue STATEMENT, 92  $3.8$
- SELECT AMONG ALTERNATIVES WITH THE switch 3.9
- STATEMENT, 94
- UNDERSTAND THE goto STATEMENT, +100  $3.10$
- A Closer look at Data Types, Variables,  $\overline{4}$ .
- and Expressions - 105
- USE C'S PATA-TYPE MODIFIERS. 107  $4:1$
- LEARN WHERE VARIABLES ARE DECLARED'102  $\downarrow$  ?
- TAKE A CLOSER LOOK AT CONSTANTS, 109  $\downarrow$  3
- **INITIALIZE ARIABLES, 123**  $4.4$
- UNDERSTAND TYPE CONVERSIONS IN EXPRESSIONS. 126  $\frac{1}{2}$  5
- UNDERSTAND TYPE CONVERSIONS IN ASSIGNMENTS. 129  $4\sqrt{2}$
- PROGRAM WITH TYPPE CASTS, 132  $1.7$
- Exploring Arrays and Strings - 137  $5.$
- DECLARE ONE-DIMENSIONAL ARRAYS, 139  $5<sub>1</sub>$
- **USE STRINGS. 145**  $5.2$
- CREATE MULTIDIMENSIONAL ARKAYS, 151  $5.3$
- **INITIALIZE ARRAYS. 154**  $5.4$
- **BUILD ARRAYS OF STRINGS. 159**  $5.5^{\circ}$
- Using Pointers --- 165 6.
- **UNDERSTAND POINTER BASICS. 167**  $6<sup>1</sup>$
- **LEARN RESTRICTIONS TO POINTER EXPRESSIONS. 172**  $6.2$
- **USE POINTERS WITH ARRAYS. 176**  $6.3$
- · USE POINTERS TO STRING CONSTANTS. 183  $6 +$
- CREATE ARRAYS OF POINTERS, 186  $6.5$
- BECOME ACQUAINTED WITH MULTIPLE INDEEECTION. 188  $0.6$
- $6.7$ USE POITERS AS PARAMETERS, 191
	- A Closer Look at Functions - 195  $7.$
	- UNDERSTAND FUNCTION PROTOTYPES 196  $7.1$
	- **UNDERSTAND RECURSION. 207**  $7.2$
	- TAKE A CLOSER LOOK AT PARAMENTERS. 211  $7.3$
	- PASS ARGUMENTS TO main (). 215  $7.4$
- **COMPARE OLD-STYLE TO MODERN FUNCTION PARAMENER** 7.5 DECLARATIONS. 202
- 8. Console 1/0 - - - 227
- LEARN A' 'OTHER PREPROCESSOR DIRECTIVE.. 229  $8.1$
- $8.2$ EXAMINE CHARACTER AND STRING INPUT AND OUTPUT.  $733$
- 8.3 EXAMINE C ARACTER AND STRING INPUT AND OUTPUT. 233
- TAKE ACLOSER LOOK AT gets () AND AND puts (), 246  $8.4$
- $8.5$ MASTER printf (), 241
- 8.6 MASTER scanf (), 246

#### 9. FILE  $1/0 - -257$

- $9.1$ **UNDERSTAND STREAMS, 259**
- $9.2$ MASTER FILE-SYSTEM BASICS. 260
- $9.3$ UNDERSTAND FEOF () AND FERROR (), 269
- $9.4$ **LEARN TO READ AND WRITE BINARY DATE, 278**
- $9.5$ **LEARN TO READ AND WRITE BINARY DATA 278**
- UNDERSTAND RNDOM ACCESS, 285 9.6
- 9.7 LEARN ACOUT VARIOUS FILE-SYSTEM FUNCTIONS, 290
- 9.8 LEARN ABOUT THE STANDARD STREAME, 293

#### 10. **STRUCTUR 5 AND Unions - - 299**

- $10.1$ STRUCTURES AND UNIONS - - - 299
- $10.2$ DECLARE POINTERS TO STRUCTURES, 314
- $10.3$ WORK WITH NESTED STRUCTURES, 318
- $10.4$ **UNDERSTAND BIT-FIELDS. 324**
- **CREATE UNIONS. 329**  $10.5$

 $\overline{\mathcal{C}}$ 

#### Advanced data types and Operatiors - - - 337  $\mathbf{11}$ .

- $11.1$ USE THE STORAGE CLASS SPECIFIERS. 339
- $11.2$ USE THE ACCESS MODIFIERS. 349
- $11.3$ DEFINE ENUMERATIONS, 352
- $11.4$ **UNDERSTAND tyPEDEF, 356**
- $11.5$ USE C'S BITWISE OPERATIORS, 358
- 11.6 MASTER THE SHIFT OPERATORS, 363
- $11.7$ UNDERSTAND THE ? OPERATOR, 365
- 11.8 DO MORE WITH THE ASSIGNMENT OPERATOR. 367

۰

- $11.9$ **UNDERSTAND THE COMMA OPERATOR, 370**
- $11.10$ **KNOW THE PRECEDENCE SUMMARY, 372**
- The C Preprocessore and Som Advanced Topics - 375  $12.$
- LLARN MORE ABOUT #define AND # include, 377  $12.1$
- $122$ UNDERSTA... CONDITIONAL COMPILATION, 381
- LEARN ABOUT # error, # undef, # line, AND # pragma, 388  $173$
- **EXAMINE C'S BUILT-IN MACROS, 391**  $12.4$
- USE THE  $\#$  AND  $\#$  OPERATORS. 393  $12.5$
- **UNDERSTAND FUNCTION POINTERS. 395**  $12.6$
- MASTER DYNAMIC ALLOCATION. 402  $12.7$
- Some Common C Library Functions - 411  $\mathbf{A}$
- STRING AND CHARACTER FUNCTIONS, 412  $\Lambda$ .
- THE MATHEMATICS FUNCTIONS, 424  $\Lambda$ <sup>2</sup>
- $\Lambda$  3 TIME MATHEMATICS FUNCTIONS. 424
- $\Lambda$ <sup> $\downarrow$ </sup> DYNAMIC ALLOCATIO, 440
- MISCELLANEOUS FUCTIONS, 444  $\Lambda$ .5
- $\mathbf{B}$ C Keyword Summary - - - 457
- $\mathcal{C}$ Bulding a windows Skeletion - - - 469 WHICH VERSION OF WINDOWS? WINDOWS PROGRAMMING PERSPECTIVE, 470 HOW WINDOWS AND YOUR PROGRAM INTERACT, 475 WINDOWS IS MULTITASKING, 474 THE WIN32 API, 474 THE COMPONENTS OF A WINDOW, 475 SOME WINDOW FUNCTION, 489 A SHORT WORD ABOUT DEFINITION FILES, 490 **NAMING CONVENTIONS** 490 NAMING CONVENTIONS, 490 TO LEAR<sup>V</sup> MORE, 490
- Answers - 493 D

 $Index - - 633$ 

### - Preface

This book teaches you how to program in what is usually regarded as the world.s most important professional programming language: C.

One reason for C's success and staying power is that programmers filed it. C combines subtlety and cicgance with raw power and flexibility. It is a structured language that does not confine. It is a high-performance language that does not constrain. C is also a language that puts you, the programmer, firmly in charge. U was created by a programmeer for programmers. It is not the contrived product of a committee, but rather the outcome of programmers seeking a better programming language.

C is important for another reason. It is the gateway to the world's two other professional programming languages:  $C + \tau$  and java.  $C + iS$  built upon  $C$ . and Java is built upon C++. Thus, C is at the foundation of all modern programming, and knowledge of C is fundamental to the successful creation of high-performance, high-quality software. Simply put, to be a professional programmer today means that you are, competent in C.

#### A Short History of C

C was invented and first implemented by Dennis ritchie oon a DEC PDP-11 using the UNIX operating system. C is the result of a development process that started with an older language called BCPL, developed by Martin Richards. BCPL influenced a binguage called B that was invented by ken Thompson and that led to the development of C in the 1970s.

For many years, the de facto standard for C was at lone described in The C programming Language by Brian Kernighan and Dennis Ritchie (Prentice-Hall, ) 1978. However, as C grew in popularity, a committee was oranizd in 1983 to create an ANSI (American National Standards Institute) standard for C. The standardization process took six years ( much longer than anyone reasonably expected). The ANSI C standard was finally adopted late in 1989 and

### **TEACH YOURSELF**

#### $\mathfrak{r}$

The first copies become generally available in 1990. The star and was amended slightly in 1996. Today, virtually all C compilers comply with ANSI standard C ad that is the version of C vou will learn in this book. (That is, this book teaches  $ANSI$  standard  $C.$ )

C is often referred to as a middle-language. Before C there were basically two types of languages used to program computers. One is called assembly language, which is the symbolic representation of the actual machine instructions executed by the computer. Assembly language is a low layel language because the programmer is working with (in stanoolic form) the actual instructions that the computer will execute. Assembly language can be used to create very "Ticient programs, but it provides no built-in control structures or FO functions. All such items must be manually constructed by the programmer. By contrast, a high-level language buffers the programmer from the computer. A high-level language typically supplies various control structures, input and output commands, and the like, which make programming easier and faster. However, the elements of a high-level anguage may not relate directly to the way that the computer ultimately carries out the program. This separation often causes programs written using a high-level language to be less efficient than those written in assembly language. Because many people find assembly language programming to be a tedious, difficult task, there was a need for a language that balanced ease-ofuse with efficiency. Many programmers feel that C provides this balance. It successfully combines the structure of a high-level language with the power and efficiency of assembly language. Since it spans the up between assembly language and High-level languages, it is called a middle-level language.

Initially, C was used primarily for creating systems software. Systems software consists of this e-programs that help run the compater. These include programs such as operating systems, compilers, and editors. However, as C gained in popularity, it began to be used for general purpose programming Today, C is used by programmers for virtually any programming task. It is a language that has survived the test of time and proven itself to be as versatile as it is powerful.

#### $C<sub>15</sub>, C++$

Newcomers are sometimes confused about the differences between  $C$  and  $C_{++}$ and how they relate to each other. In short,  $C++$  is an extended version of C that is designed to support object-oriented programming  $(jOOP)$ .  $C++$  contains and supports the entire C language in addition to a set of object-oriented extensions. (That i.  $C_{++}$  is a superset of c.) Because  $C_{++}$  is built upo the foundatio of C. vou cannot learn  $C_{++}$  without learning the basics of C. Therefore, if you think that you will someday move o to  $C++$ , your knowledge of C will not only be useful, it will be necessary

#### **.1** *bout* **this** *book*

This book is unique because it teaches you the  $C$  language by aplying mastery learning. It does so by presenting one idea at a time, followed by numerous examples and exercises to help you thorughly understant each topic. This approach ensures that you master each topic before moving on.

The material is presented sequentially. Therefore, you should work carefully through each chapter because each chapter assumes that you know the material presented in all preceding chapters.

This book teaches ANSI standard C. This ensures that your knowledge will be applicable to the wieest range of C environents. This book also uses contemporary syntax and structure, which means that you will be learning the right way to write C programs form the very beginning.

#### **;\oii'** This Book **is** *Orj'u,,izd*

This ucok is composed of 12 chapters ad 4 appendices. Each chapter (except Chapter 1) begins with a Review Skills Check, which consists of questions and exericises coveing the provious chapter's material. The chapters are divided into sections. Each section covers one topic. At the and of each section are examples followed by <sup>o</sup>vercises that test your understanding of the topic. At the end of' each **chapter. \** uu will **find a Mastery Skills check, which checks our** knos ledge of the **material** in **the chapter.** Finally, **a** Cumulative **Skills Check is**

# $\frac{XH}{C}$   $\frac{TE}{C}$   $XCHYO$ ,  $RSTL$

### **TEACH YOURSELF**  $\mathfrak{c}^*$

Presented that tests how well you are integrating new material with that presented in earlier chapters.

#### What's New in the Third Edition

For the most part, the form and structure of this book are unchanged from the previous tow editions. Since C is a stable, standardized language, there was no reason to make major revisions. The two significant changes are the inclusion of full function prototypes in all programs, beginning with Chapter 1. Since all compilers now support-indeed, nearly demand-function prototyping, initial coverage of this issue was moved to the beginning of the book. Another set of changes was prompted by the emerging dominance of 32- bit environments. This caused a number of examples to be rwritten so that they would work for both 16- and 32-bit programs. In some places, additional examples, expanded coverage, or more exercises can be found. Finally, a few changes were made simply to reflect modern coding styles.

#### **Conventions Used in this Book**

Whenever a part of "essigram (such as a variable name) is referenced in text, it will be shown using boldface. Whenever a generic name is referenced in text, it will be shown in italies.

### Will a C++ Compller Work with c Programs?

Today, most compilers can compile both C and C = programs. In fact, it is common to see a compiler advertised as a "C  $C \cdot$  -" compiler, or sometimes just as a "C++ compiler. However, any and all compilers that can compile C programs can also compile C programs. Therefore, if your compiler calls itself a C - < compiler, don's worry, it is also a full. ANSI-standard C compiler.

#### If You're Using win lows

If you use Windows' and if your 20a' is to write Windows-based programs, then you have chosen the right language to learn. C is the language for which windows programmling was d signed, and the language for which Windows programming was designed, and the language in which many Windows programs are written. How ver, you will not be able to write Windows programs immediately. Here is why.

Window, programs are much more complex to create than non-Windows programs Even a minimal, do-nothing Windows program maks use of several sophi, tica ed C tuchniques, such as structures, pointers, and advanced function paran eeter typ s. For this reason, it is not possible to teach C programming by vriting Windows programs because a Windows program assumes that you are to experienced C programmer!

If you er, using Windows (rather than DOS, UNIX, etc.) on your computer, y at can still learn C. However, you will need to run your programs from the DOS prompt because they will not be Windows based programs. All modern  $C C$  compilers will automatically create the correct environment to execute the programs shown in this Book, so it isn't something that you will typically need to worry about, if you will be writing Windows programs, you will want to read Appendix C after you complete this book. It contains a Windo as skeleton program that you can try. Examining this skeleton will also show you that a thorough knowledge of C is required before windows programs can be written.

#### Dot 't ' orget:

Lem mber, the source code for all of the programs in this book is available freeifel arge on the Web a http: 2 www.osborne.com. Downloading this code prevents you from having to type in the examples.

# **For Further Study**

Teach yourself C, Third Edition is your gateway also he "Herb Schildt" series of programming books. Here is a partial list of Schildt's other programming books published by Osborne McGraw-Hill.

If you want to learn more about C, you will find these books especially helpful.

### C: The Complete Reference The Annotated AN 'I C Standard

If you will be moving on to  $C^{++}(\mathbb{C})$ 's object-oriented extension). Then'vou will find the Schildt's C++books provide excellent coverage of this important language. We recommend

> Teach Yourself C++ C++: The Complete Reférence C++ from the Ground Up

If you will be developing programs for the Web, you will want to read.

#### Java: The Complete Reference

Co- authored by Herbert Schildt and Patrick Naughton. Finally, if you want to program for Windows, we recommend

Schildt's Windows 95 Programming in Cand C++ Schildt's Windows 95 Programming in Cand C++ Windows NT 4 from the Ground Up. MFC programming from the Ground Up

When you need solid answer<mark>, fa</mark>st, turn to Herbert Schildt, the recognized authority on programming.

 $\mathbb{R}^{n\times N}$  .

 $\begin{aligned} \mathbb{E}\left[\left\|\mathbf{z}\right\|\right] & \geq \mathbb{E}\left[\left\|\mathbf{z}\right\|\right] \\ & \geq \mathbb{E}\left[\left\|\mathbf{z}\right\|\right] \\ & \geq \mathbb{E}\left[\left\|\mathbf{z}\right\|\right] \\ & \geq \mathbb{E}\left[\left\|\mathbf{z}\right\|\right] \\ & \geq \mathbb{E}\left[\left\|\mathbf{z}\right\|\right] \\ & \geq \mathbb{E}\left[\left\|\mathbf{z}\right\|\right] \\ & \geq \mathbb{E}\left[\left\|\mathbf{z}\right\|\right] \\ & \geq \mathbb{E}\left[\$ 

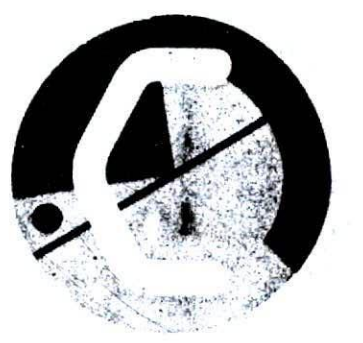